Министерство культуры, по делам национальностей и архивного дела Чувашской Республики Бюджетное профессиональное образовательное учреждение Чувашской Республики «Чебоксарское музыкальное училище (техникум) им. Ф.П. Павлова»

ПРИНЯТО Педсоветом ЧебМУ им. Ф.П. Павлова Протокол № 3 от 30.08.2018 г.

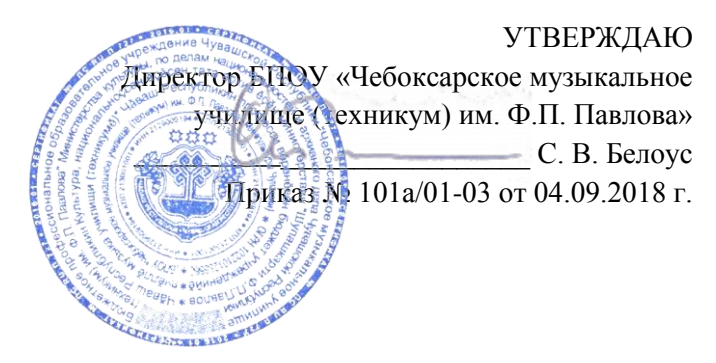

# **Дополнительная профессиональная программа повышения квалификации**

# **Использование информационно-компьютерных технологий в образовательном процессе**

(для преподавателей образовательных организаций сферы культуры и искусств)

**Объем программы** 24 часа **Срок обучения** 8-10 января 2019 г. **Форма обучения** очная

Чебоксары, 2019 г.

Программа дополнительного профессионального образования разработана на основе действующих документов по дополнительному образованию и установленных квалификационных требований, профессиональных стандартов и федерального государственного образовательного стандарта среднего профессионального образования (ФГОС СПО).

Организация-разработчик: БПОУ «Чебоксарское музыкальное училище им. Ф.П. Павлова» Минкультуры Чувашии

Разработчики:

**Никитина И.В.**, и.о. заместителя директора по методической работе, председатель ПК Фортепиано БПОУ «Чебоксарское музыкальное училище им. Ф.П. Павлова» Минкультуры Чувашии, заслуженный работник культуры ЧР

**Михайлова Г.И.**, руководитель Центра дополнительного образования, преподаватель ПЦК музыкально-теоретических дисциплин БПОУ «Чебоксарское музыкальное училище им. Ф.П. Павлова» Минкультуры Чувашии, заслуженный работник культуры ЧР

# **Содержание**

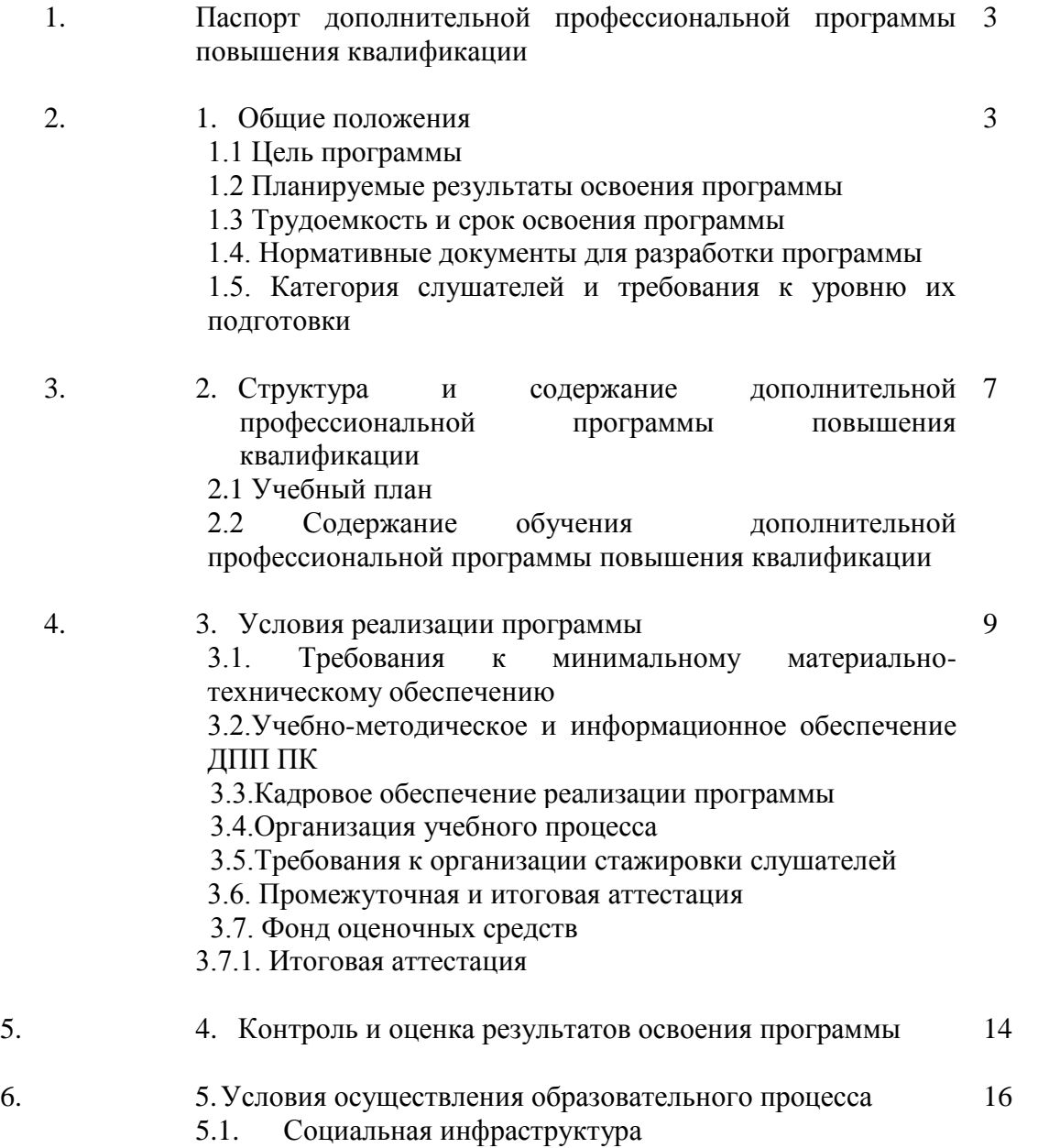

# **I. Паспорт дополнительной профессиональной программы повышения квалификации**

# **1. Общие положения**

# **1.1. Цель программы**

Дополнительная профессиональная программа повышения квалификации (далее – ДПП ПК) «*Использование информационно-компьютерных технологий в образовательном процессе »*, реализуемая на Отделении профессиональной переподготовки и повышения квалификации педагогических работников БПОУ «Чебоксарское музыкальное училище им. Ф.П. Павлова» (далее – ОПП ПК Училища), сформирована на основе установленных квалификационных требований, профессиональных стандартов и федерального государственного образовательного стандарта среднего профессионального образования (ФГОС СПО).

Цель ДПП ПК – удовлетворение образовательных и профессиональных потребностей слушателя; повышение профессионального уровня в рамках имеющейся квалификации преподавателя.

# **1.2. Планируемые результаты освоения программы**

Результатом освоения программы является совершенствование профессиональной компетенции: Осуществлять педагогическую и учебно-методическую деятельность в образовательных организациях дополнительного образования детей (детских школах искусств по видам искусств), общеобразовательных организациях, профессиональных образовательных организациях.

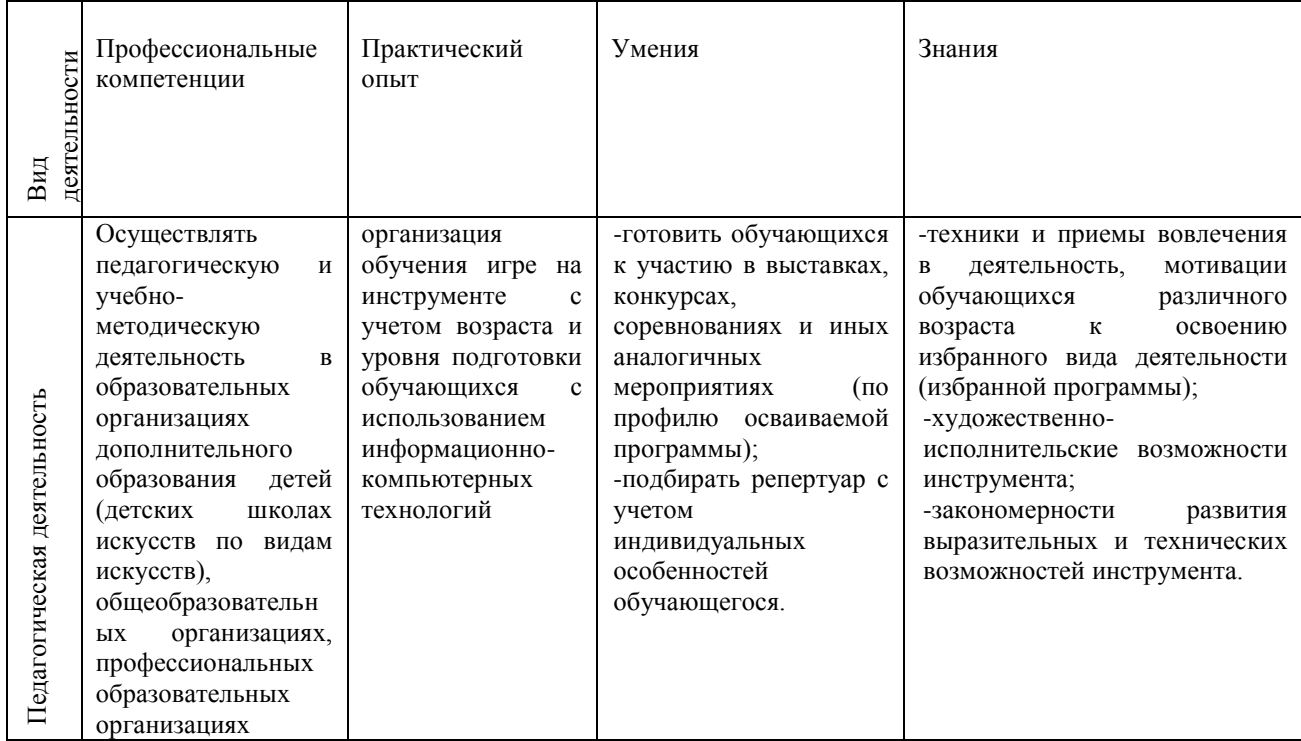

#### совершенствование ОК:

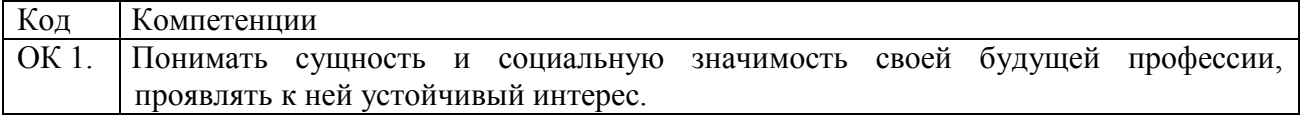

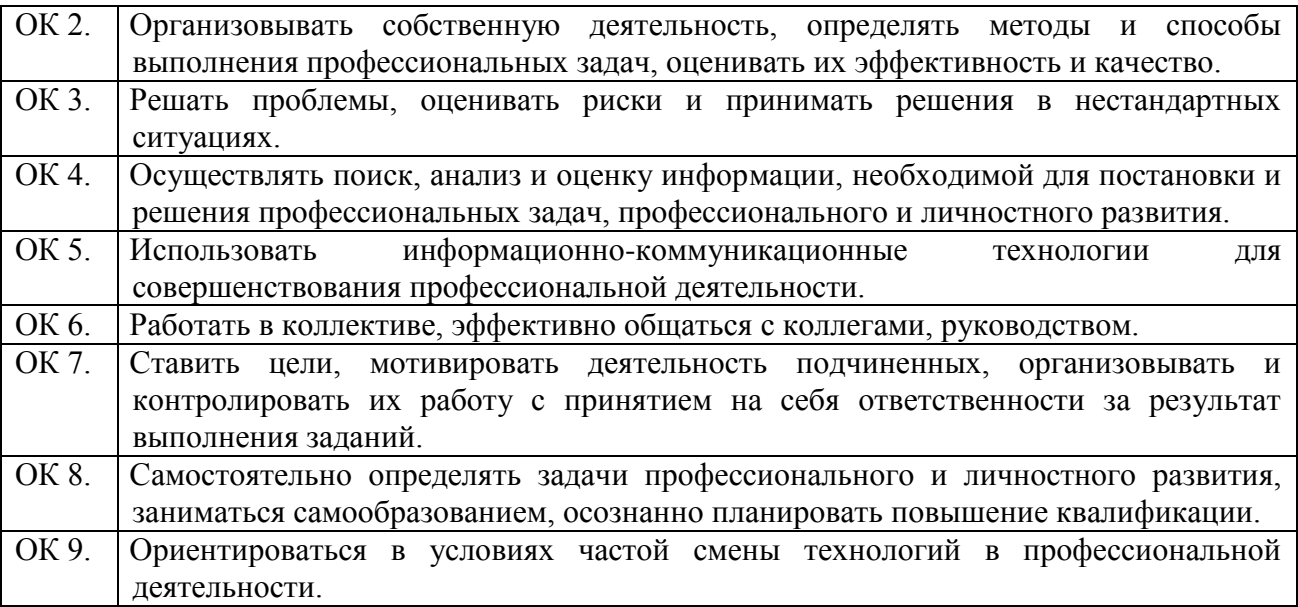

#### **1.3. Трудоемкость и срок освоения программы**

Нормативный срок освоения ДПП ПК – 08-10 января 2018 г., Общая трудоёмкость освоения – 24 часа, в том числе:

- аудиторных занятий слушателей 20 часов;
- самостоятельной работы слушателей 4 часа.

Фома обучения – очная.

#### **1.4. Нормативные документы**

Нормативно-правовой базой для разработки и реализации дополнительной профессиональной программы повышения квалификации являются следующие документы:

1. Трудовой кодекс Российской Федерации от 30 декабря 2001 г. №197 ФЗ;

2. Федеральный закон от 29 декабря 2012 г. №272-ФЗ «Об образовании в Российской Федерации»;

3. Постановление Правительства Российской Федерации от 22 января 2013 г. №23 «О правилах разработки, утверждения и применения профессиональных стандартов»;

4. Распоряжение Правительства Российской Федерации от 31 марта 2014 г. №487-р «Об утверждении комплексного плана мероприятий по разработке профессиональных стандартов, их независимой профессионально общественной экспертизе и применению на 2014 - 2016гг.»

5. Приказ Минтруда России от 12 апреля 2013 г. №148н «Об утверждении уровней квалификаций в целях разработки проектов профессиональных стандартов»;

6. Приказ Минтруда России от 29 апреля 2013 г. №170н «Об утверждении методических рекомендаций по разработке профессионального стандарта»;

7. Приказ Минобрнауки России от 1 июля 2013 г. №499 «Об утверждении Порядка организации и осуществления образовательной деятельности по дополнительным профессиональным программам»;

8. Приказ Минобрнауки России от 27.10.2014 N 1390 "Об утверждении федерального государственного образовательного стандарта среднего профессионального образования по специальности 53.02.03 Инструментальное исполнительство (по видам инструментов)". (Зарегистрировано в Минюсте России 27.11.2014 N 34957);

9. Приказ Минтруда РФ от 08.09.2015 г. № 613н «Об утверждении профессионального стандарта «Педагог дополнительного образования детей и взрослых». Зарегистрирован в Минюсте РФ от 24.09.2015 г. Регистрационный № 38994.

10. Приказ Минздравсоцразвития РФ от 26.08.2010 г. N 761н «Об утверждении Единого квалификационного справочника должностей руководителей, специалистов и служащих, раздел «Квалификационные характеристики должностей работников образования»». Зарегистрирован в Минюсте РФ 6.10. 2010 г. Регистрационный N 18638);

11. Устав Училища;

12. Локальные акты Училища.

# **1.5. Категория слушателей и требования к уровню их подготовки**

Программа повышения квалификации рассчитана на преподавателей ДШИ и ССУЗов, имеющих среднее профессиональное или высшее музыкальное образование и реализующих в образовательных организациях всех уровней учебные программы (дисциплины) по всем специальностям.

# **2. Структура и содержание дополнительной профессиональной программы повышения квалификации**

*на тему: « Использование информационно-компьютерных технологий в образовательном процессе».*

# **2.1. Учебный план**

Занятия групповые

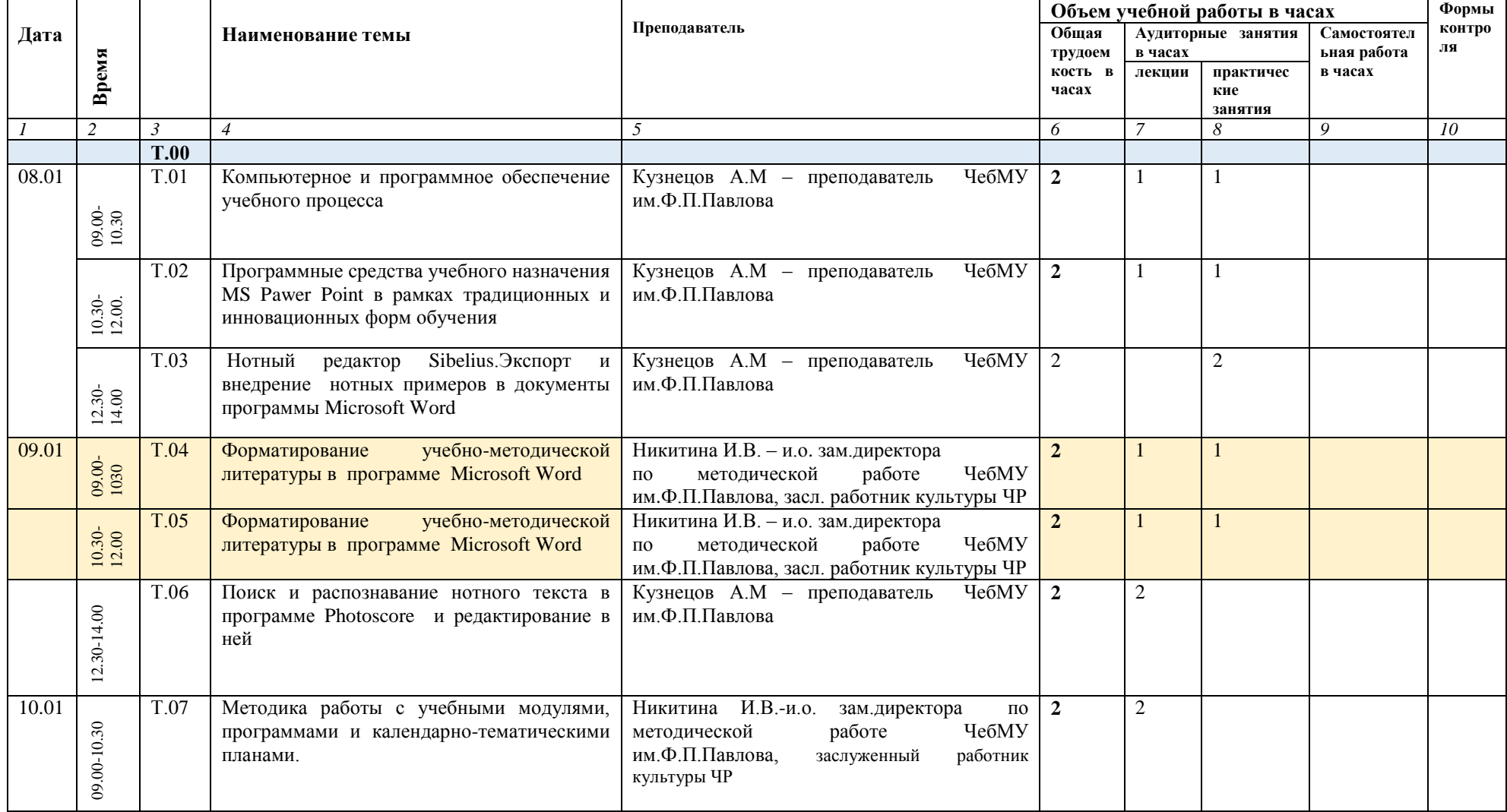

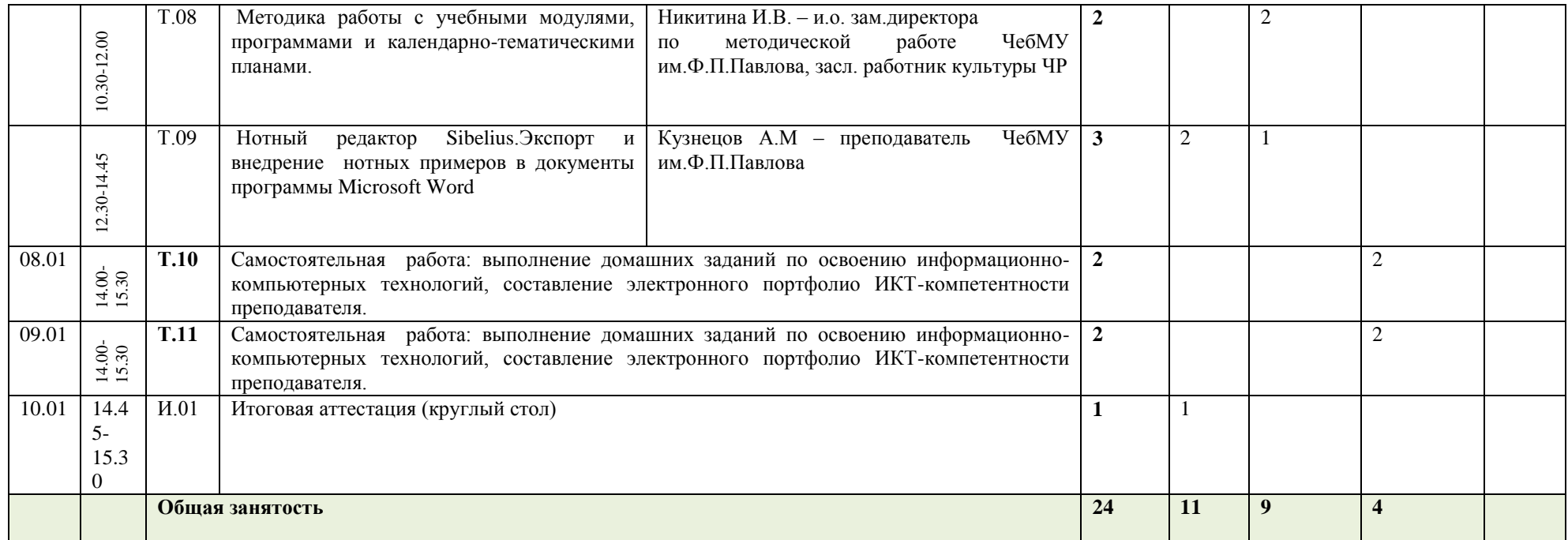

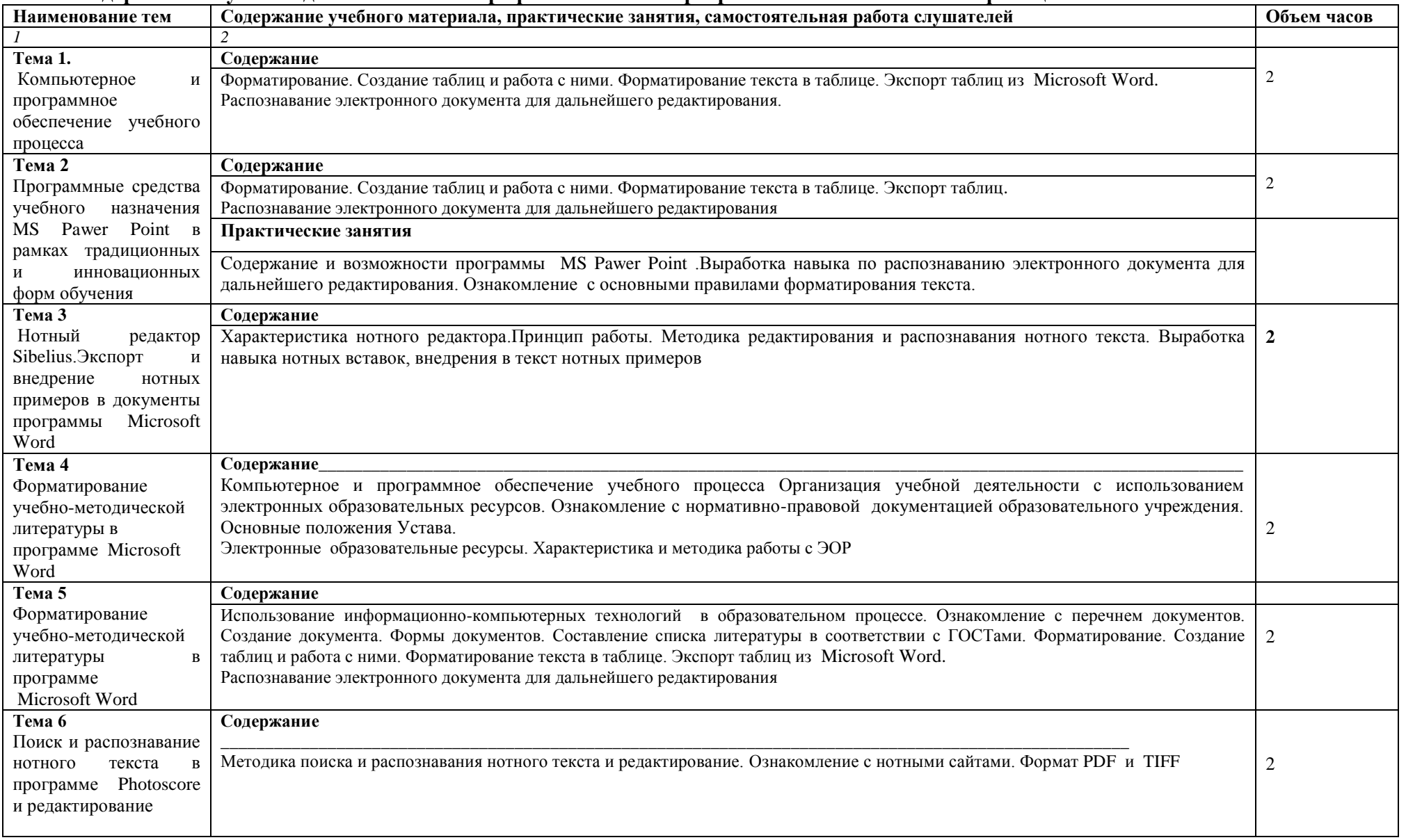

# **2.2. Содержание обучения дополнительной профессиональной программы повышения квалификации**

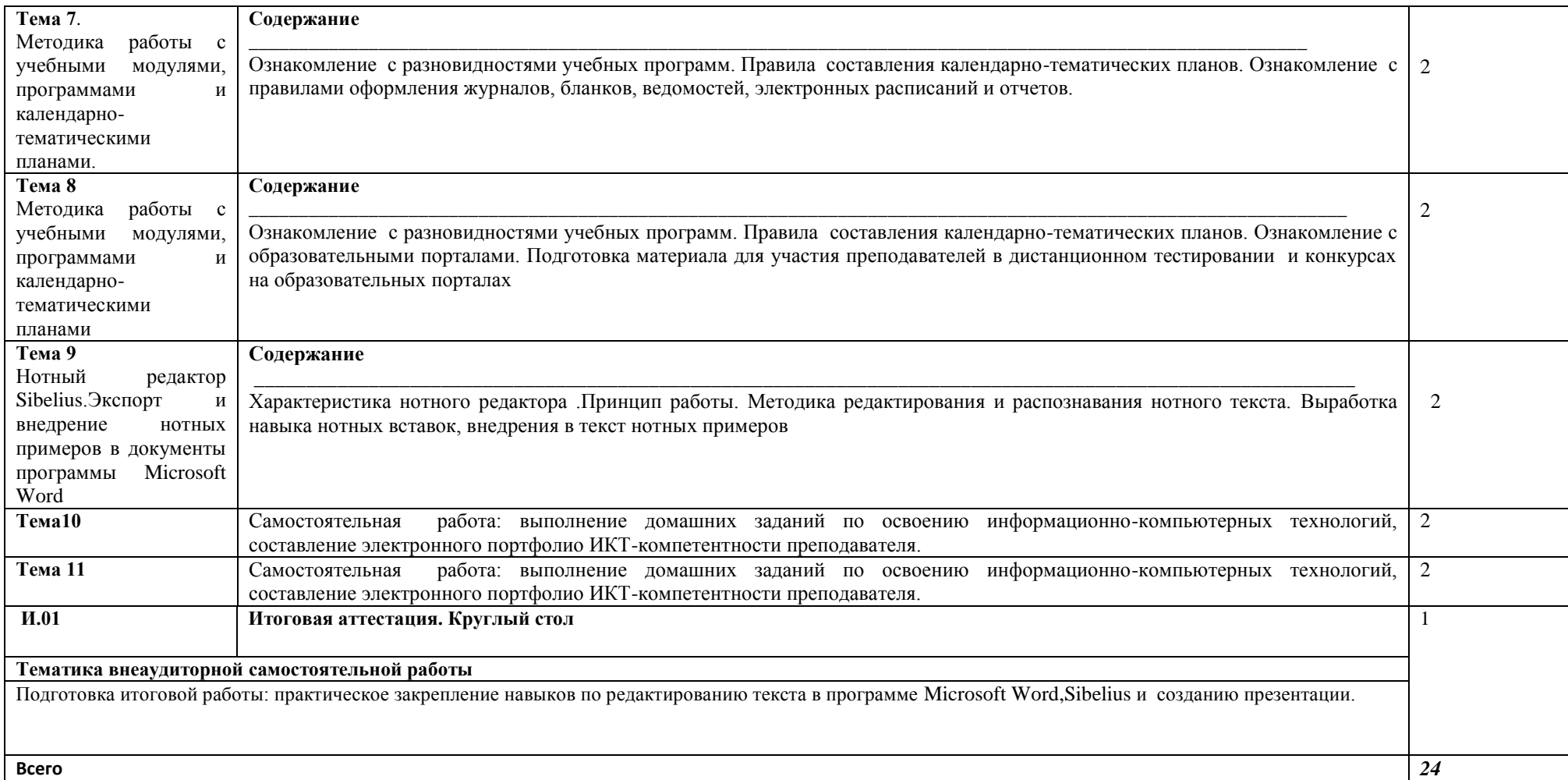

#### **3.Условия реализации программы**

#### **3.1. Требования к минимальному материально-техническому обеспечению**

Реализация программы предполагает наличие учебных кабинетов для групповых занятий;

библиотеки, читального зала с выходом в сеть Интернет;

помещениями для работы со специализированными материалами и их хранения (фонотека, видеотека).

Залы:

концертный зал от 350 посадочных мест с концертным роялем, малый зал от 50 посадочных мест с роялем;

Оборудование учебных кабинетов и рабочих мест кабинетов:

посадочные места по количеству обучающихся;

рабочее место преподавателя;

комплект методической документации.

Оборудование и технологическое оснащение рабочих мест:

аудио-видео аппаратура;

обеспечены условия для содержания, своевременного обслуживания и ремонта всех музыкальных инструментов.

#### **3.2. Учебно-методическое и информационное обеспечение ДПП ПК**

Программа обеспечивается учебно-методической документацией и материалами по всем темам.

Внеаудиторная работа слушателей сопровождается методическим обеспечением и обоснованием времени, затрачиваемого на ее выполнение.

Реализация программы обеспечивается доступом каждого слушателя к базам данных и библиотечным фондам, формируемым по полному перечню дисциплин программы. Во время самостоятельной подготовки слушатели обеспечены доступом к сети Интернет.

Библиотечный фонд укомплектован печатными и/или электронными изданиями основной и дополнительной учебной литературы по дисциплинам, изданными за последние 5 лет, а также изданиями музыкальных произведений, специальными хрестоматийными изданиями, партитурами, клавирами оперных, хоровых и оркестровых произведений в объеме, соответствующем требованиям ДПП ПК.

Библиотечный фонд помимо учебной литературы включает официальные, справочно-библиографические и периодические издания.

Каждому слушателю обеспечен доступ к комплектам библиотечного фонда, состоящим не менее чем из пяти наименований журналов и газет(СМИ).

Училище предоставляет слушателям возможность оперативного обмена информацией с отечественными образовательными учреждениями, учреждениями и организациями культуры, а также доступ к современным профессиональным базам данных и информационным ресурсам сети Интернет.

# **Литература:**

1.Гоптарев В.Н. Технологии в музыкальном образовании. Специфика. Структура. Классификации. Казань: Изд. КГК им.Н.Г.Жиганова,2009.

2.Гоптарев В.Н. Музыкальное воспитание. Теоретико-методологический аспект. Казань, Изд. КГК им.Н.Г.Жиганова,2014.

3.Берман Н.Д., Бочарова Т.А., Шадрина Н.И. «MS POWER POINT 2010».Хабаровск,Изд.ТОГУ,2013.

4.Володин С. «Музыкальный компьютер» Нотные программы. Самоучитель работы на компьютере для музыкантов. С.-Петергбург,Изд. «Союз художников»,2013.

5.Петелин Р.,Петелин Ю.Steinberg Cubasis 5.Запись и редактирование музыки. С.Петербург, Изд. «БХБ-Петербург»,2010.

6.Останкович Д.В. Нотный редактор SBeU. Учебное пособие по курсу «Компьютерная нотография для студентов музыкальной специальности».Астана,Изд.Musika Neo,2013.

# **3.3 Кадровое обеспечение реализации программы**

Реализация дополнительной профессиональной программы обеспечена высококвалифицированными преподавателями, имеющими высшее образование и высшую квалификационную категорию.

Преподаватели имеют право на дополнительное профессиональное образование по профилю педагогической деятельности не реже чем один раз в три года<sup>1</sup>(т.е. получать дополнительное профессиональное образование, например, по программам повышения квалификации, в том числе в форме стажировки в профильных организациях).

# **3.4 Организация учебного процесса**

Основными активными формами обучения профессиональным компетенциям в течение всего периода обучения являются практические занятия, лекции.

Практические занятия проводятся в форме Мастер-класс – на сегодняшний день одна из эффективных форм обучения и получения новых знаний.

Основные преимущества мастер-класса — это уникальное сочетание: короткой теоретической части, индивидуальной работы, направленной на приобретение и закрепление практических знаний и навыков, а также возможность познакомиться с новой технологией, новыми методиками и авторскими наработками.

Методика этой формы обучения заключается в передаче знаний из «первых уст», в показе особых, созданных определенным специалистом и проверенных на практике приемов эффективной деятельности.

Примерный алгоритм проведения мастер-класса состоит из следующих компонентов: выделение проблемы  $\rightarrow$  работа с материалом  $\rightarrow$  представление результатов работы  $\rightarrow$  обсуждение и корректировка результатов работы.

Самостоятельная работа представляет обязательную часть ДПП и выполняется вовремя внеаудиторных занятий в соответствии с заданиями преподавателя. Самостоятельная работа имеет учебно-методическое и информационное обеспечение, включающее учебники, учебно-методические пособия, конспекты лекций, аудио и видео материалы и т.д. Результат самостоятельной работы контролируется преподавателем.

Формы практической самостоятельной работы реализуются в виде учебнометодической работы, позволяющей критически освоить определенные преподавателем темы ДПП ПК.

l

<sup>&</sup>lt;sup>1</sup>ФЗ №273 «Об образовании в Российской Федерации», ст.47

#### **3.5 Требования к организации стажировки слушателей**

Стажировка является обязательным разделом ДПП ПК. Она представляет собой вид учебной деятельности, направленной на формирование, закрепление, развитие практических навыков и компетенций в процессе выполнения определенных видов работ, связанных с профессиональной деятельностью.

Цели и задачи, программы и формы отчетности стажировки определяются Училищем самостоятельно.

Стажировка проводится рассредоточено по всему периоду обучения и проводится в форме наблюдательной практики – присутствие на конкурсных прослушиваниях, на основании которых будет оформлена итоговая работа.

#### **3.6 Промежуточная и итоговая аттестация**

Для аттестации слушателей на соответствие их персональных достижений поэтапным требованиям соответствующей ДПП ПК созданы фонды оценочных средств, включающие типовые задания, контрольные работы, тесты и методы контроля, позволяющие оценить знания, умения и уровень совершенствования компетенций.

При разработке оценочных средств для контроля качества изучения тем учитываются все виды связей между включенными в них знаниями, умениями, навыками, позволяющими установить качество повышения профессионального уровня слушателя в рамках имеющейся квалификации преподаватель. Итоговая аттестация является обязательной для слушателей, завершающих обучение по ДПП ПКК итоговой аттестации допускается слушатель, не имеющий задолженности и в полном объеме выполнивший учебный план по ПК.

Итоговая аттестация слушателей по программе ДПП ПК «*Использование информационно-компьютерных технологий в образовательном процессе*» состоит из одного аттестационного испытания: итоговая работа. Методы контроля: практическое задание.

При выполнении итоговой работы слушатели должны показать свою способность и умение, опираясь на полученные знания, сформированные умения, профессиональные компетенции, самостоятельно решать на современном уровне задачи своей профессиональной деятельности, профессионально излагать специальную информацию, аргументировать и защищать свою точку зрения.

Училищем создан Фонд оценочных средств итоговой аттестации, разработаны критерии оценок итоговой аттестации.

Итогом аттестации является оценка по двухбалльной системе («зачтено», «не зачтено»).

При наличии противоречивых оценок по одному тому же показателю при выполнении разных видов работ, решение принимается в пользу слушателя.

При положительной оценке итоговой аттестации слушателям КПК выдается удостоверение о повышении квалификации установленного образца.

При осуществлении оценки уровня сформированности компетенций, умений и знаний слушателей и выставлении отметки используется аддитивный принцип (принцип «сложения»):

*отметка «не зачтено»* выставляется слушателю, не показавшему освоение планируемых результатов (знаний, умений, компетенций), предусмотренных программой, допустившему серьезные ошибки в выполнении предусмотренных программой заданий, не справившемуся с выполнением итоговой аттестационной работы, представление профессиональной деятельности не рассматривается слушателем в контексте собственного профессионального опыта, практики его организации. Ответы на задания не имеют логически выстроенного характера, не используются такие мыслительные операции как сравнение, анализ и обобщение;

*отметка «зачтено»* заслуживает слушатель, показавший освоение планируемых результатов (знаний, умений, компетенций), предусмотренных программой. Представление профессиональной деятельности рассматривается в контексте собственного профессионального опыта, практики его организации. Ответы на задания имеют логически выстроенный характер, используются такие мыслительные операции как сравнение, анализ и обобщение.

Окончательное решение об оценке знаний слушателя принимается после коллективного обсуждения членами аттестационной комиссии, объявляется публично после окончания экзамена для всей группы слушателей и оформляется в виде протокола.

#### **3.7 Фонд оценочных средств**

#### **Критерии оценки**

*отметка «не зачтено»* выставляется слушателю, не показавшему освоение планируемых результатов (знаний, умений, компетенций), предусмотренных программой, допустившему серьезные ошибки в выполнении предусмотренных программой заданий, не справившемуся с выполнением итоговой аттестационной работы, представление профессиональной деятельности не рассматривается слушателем в контексте собственного профессионального опыта, практики его организации. Ответы на задания не имеют логически выстроенного характера, не используются такие мыслительные операции как сравнение, анализ и обобщение;

*отметка «зачтено»* заслуживает слушатель, показавший освоение планируемых результатов (знаний, умений, компетенций), предусмотренных программой. Представление профессиональной деятельности рассматривается в контексте собственного профессионального опыта, практики его организации. Ответы на задания имеют логически выстроенный характер, используются такие мыслительные операции как сравнение, анализ и обобщение.

# **4. Контроль и оценка результатов освоения программы**

Сформированность профессиональных и общих компетенций:

*Таблица 1*

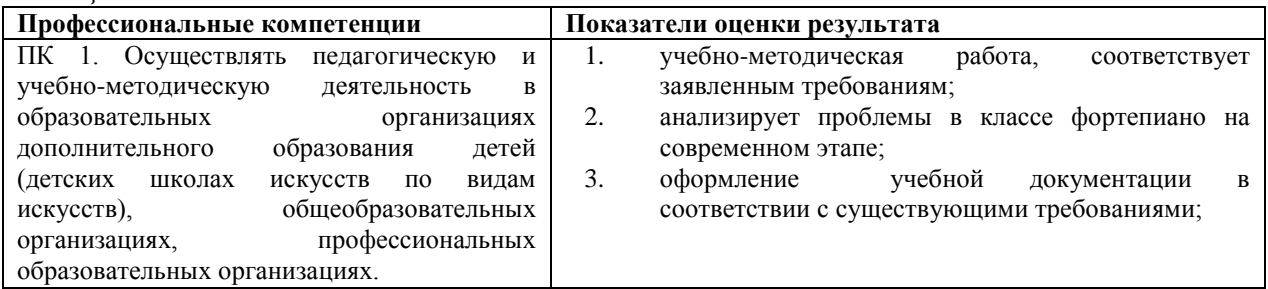

*Таблица 2.*

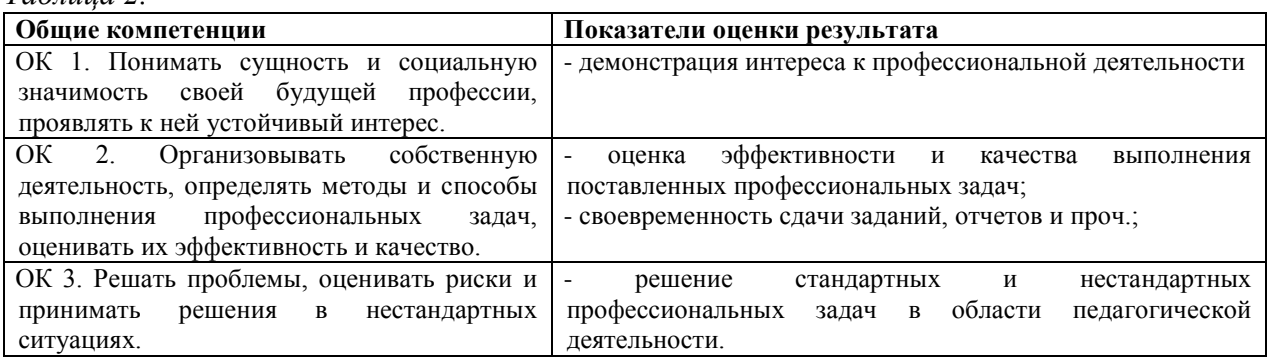

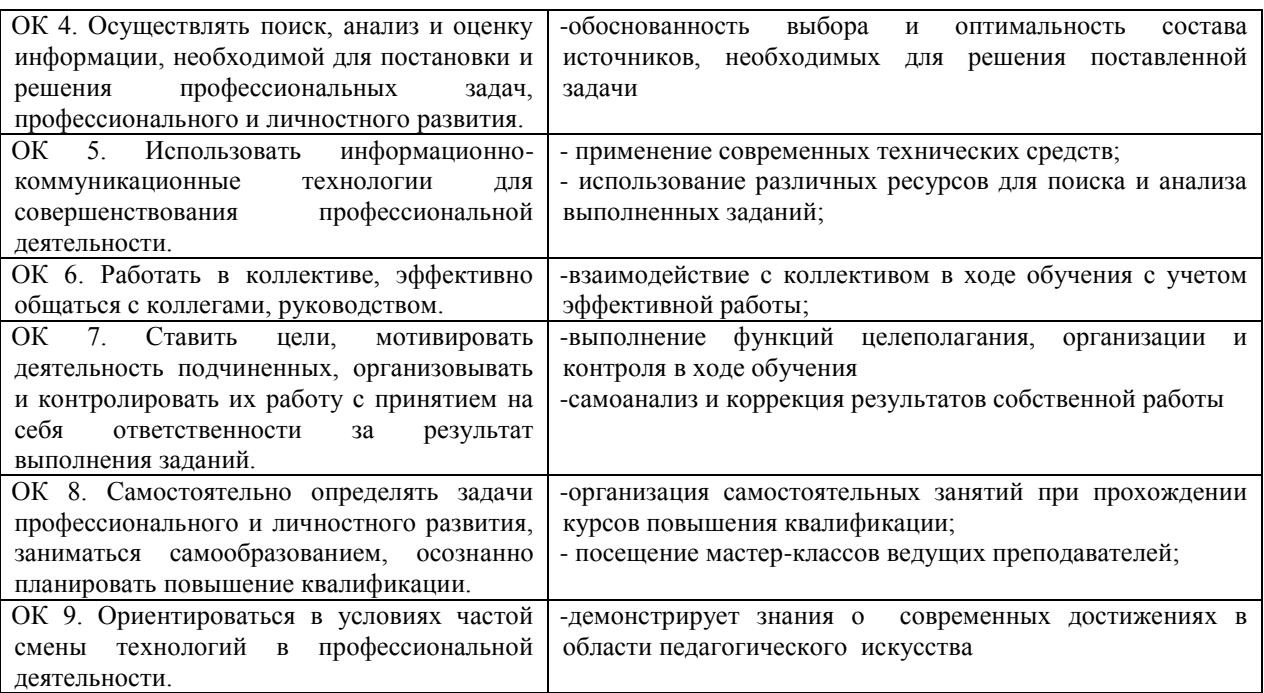

# **5. Условия осуществления образовательного процесса**

Образовательный процесс ведется на материально-технической базе учебного корпуса Чебоксарского музыкального училища им. Ф.П. Павлова. Общая площадь составляет - 3350,2 кв.м.

Здания и помещения оборудованы системами охранно-пожарной сигнализации и контроля доступа, имеются средства видеонаблюдения.

Учебные и учебно-вспомогательные помещения находятся в рабочем состоянии, имеют необходимое оборудование.

В образовательной деятельности используются электронные образовательные ресурсы, электронные версии справочников, энциклопедий, словарей, профессиональные пакеты программ по направлениям подготовки и специальностям в соответствии с заключенным договором с электронно-библиотечной системой.

#### **5.1. Социальная инфраструктура**

 Реализация программы обеспечивается социальной инфраструктурой Училища, включающей в себя спортивный зал площадью 146,8 кв.м со спортивным инвентарем. Всем обучающимся созданы условия для самостоятельных занятий физкультурой в свободное время, организуются спортивные мероприятия и соревнования.

 Учебный корпус обеспечен пунктом питания - столовой общей площадью 169,0 кв.м на 30 посадочных мест.

 Всем иногородним слушателям курсов повышения квалификации предоставляется возможность проживания в студенческом общежитии БПОУ «Чебоксарского музыкального училища им. Ф.П. Павлова» Минкультуры Чувашии. Общежитие жилой площадью 1746,0 кв.м. построено по типовому проекту, имеет все виды благоустройства, оборудовано помещениями социально-бытового назначения, системами пожарной сигнализации и контроля доступа, оснащено средствами видеонаблюдения. В общежитии предусмотрены помещения для самостоятельной работы слушателей